# *TEC*

# **TEC Software Solution SCALE VIEW V4**

# **Owner's Manual**

Original Oct, 2004 (Revised ) Document No. **OM-SW4**

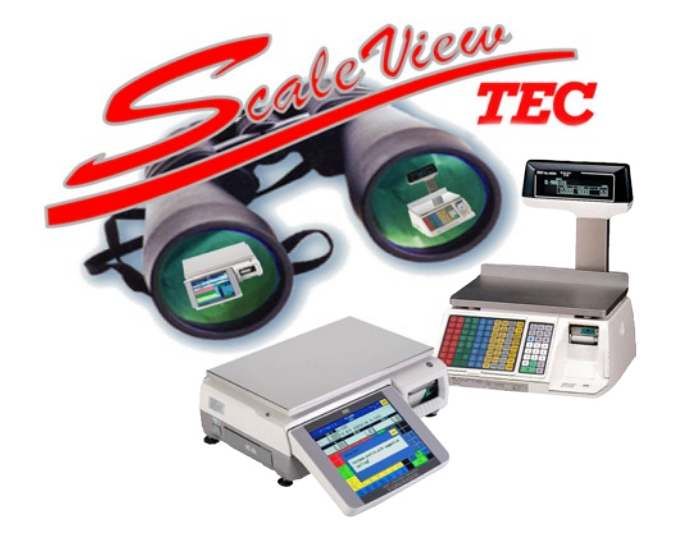

**TOSHIBA TEC AMERICA RETAIL INFORMATION SYSTEMS, INC.**

### **Table of Contents**

#### **Getting Started**

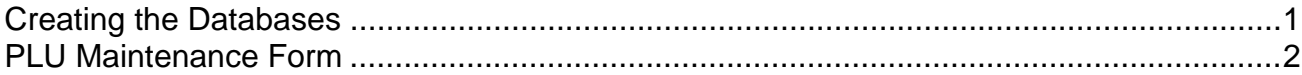

#### **Data Maintenance**

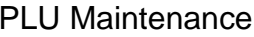

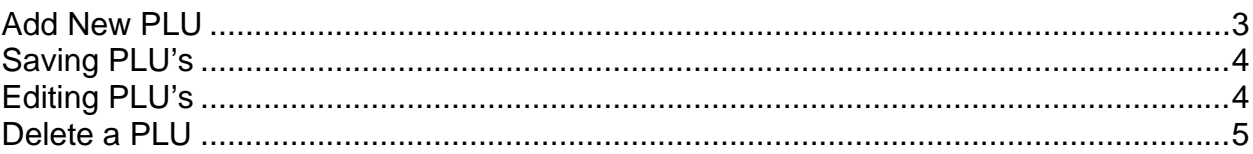

#### Ingredient Maintenance

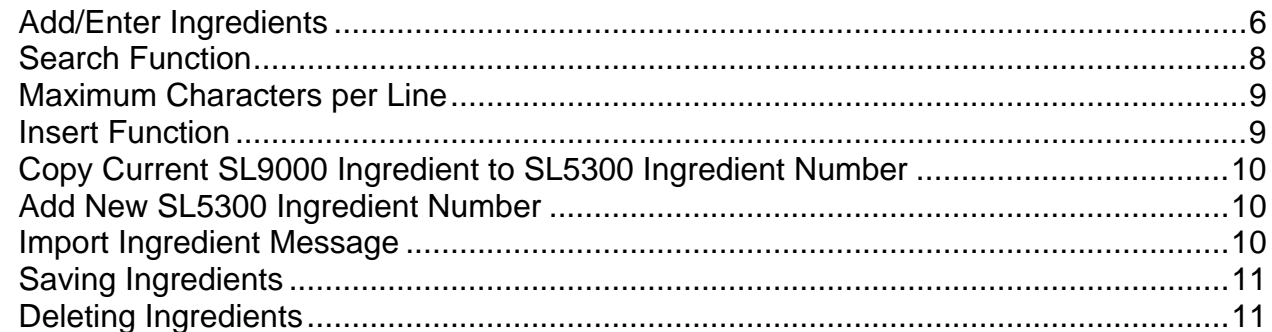

#### **Nutrition Maintenance**

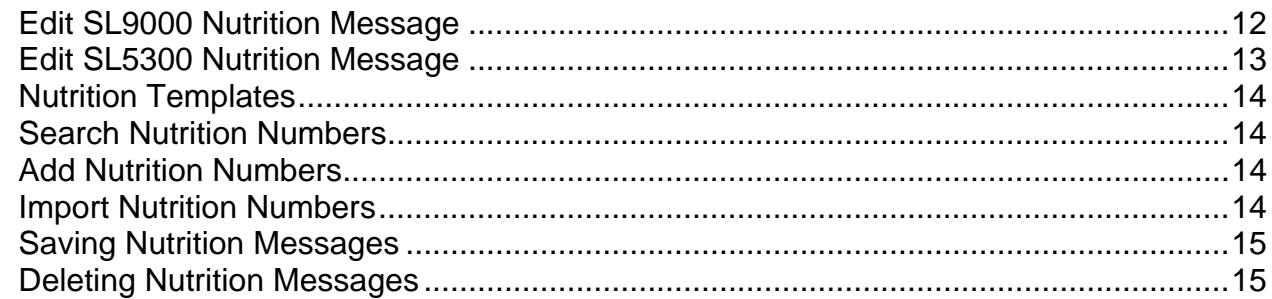

#### **Scheduled Batches**

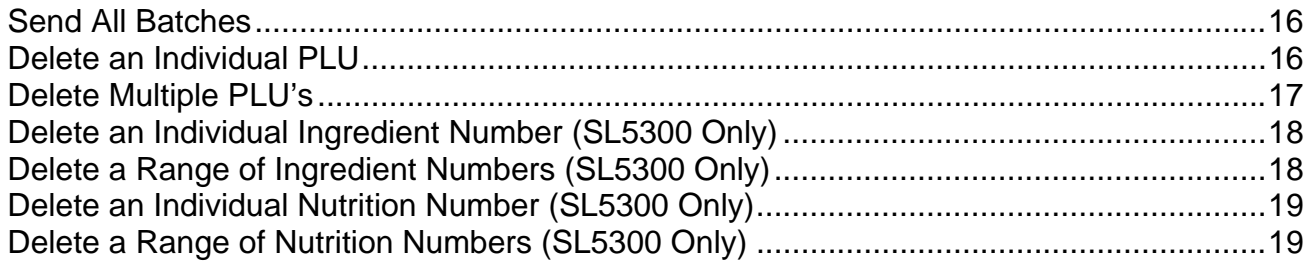

## **Table of Contents**

#### **Main Menu**

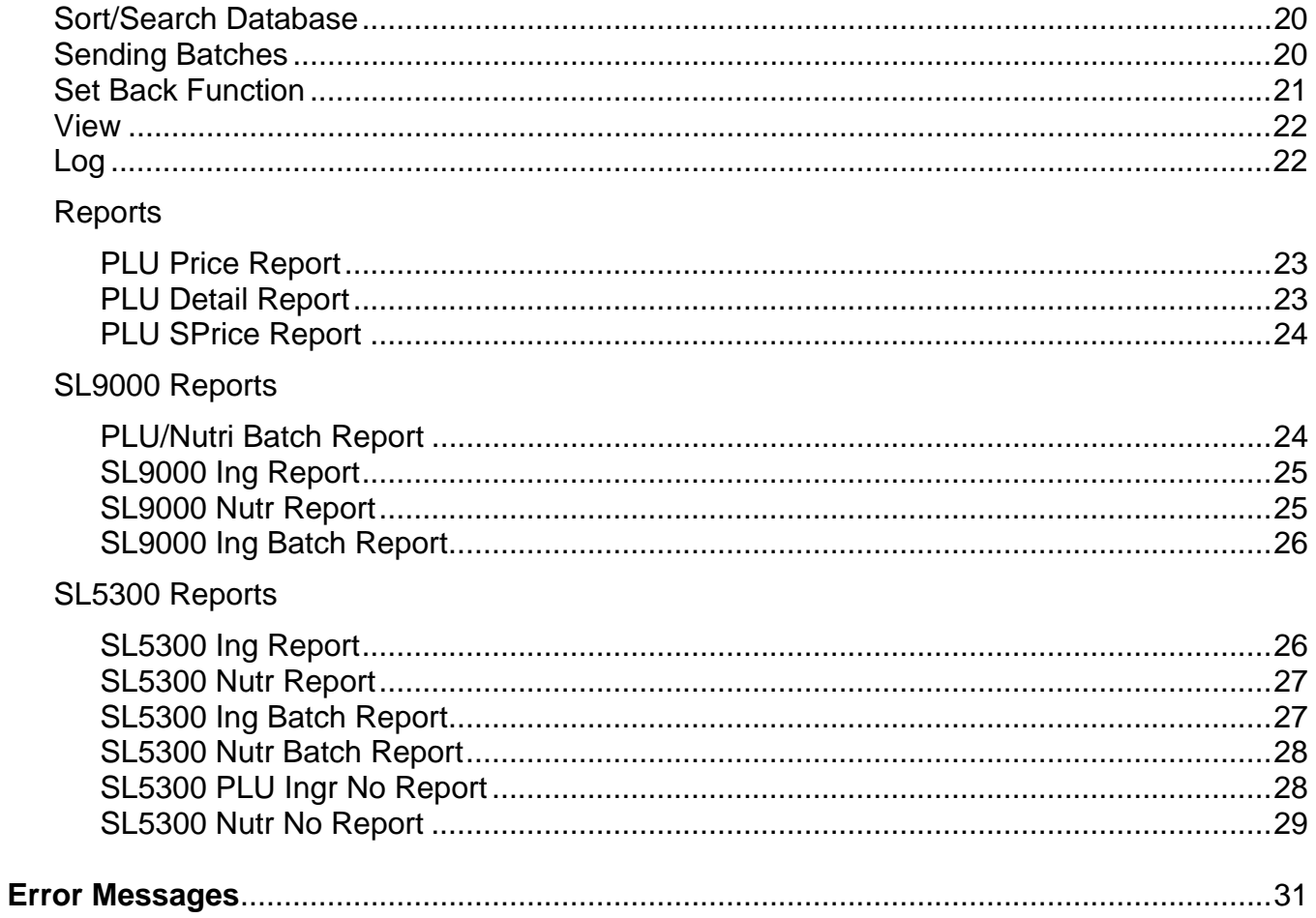

This is a "Table of Contents preview" for quality assurance

The full manual can be purchased from our store: https://the-checkout-tech.com/manuals/TEC/Scale View V4 software owners manual.htm

And our free Online Keysheet maker: https://the-checkout-tech.com/Cash-Register-Keysheet-Creator/

HTTPS://THE-CHECKOUT-TECH.COM